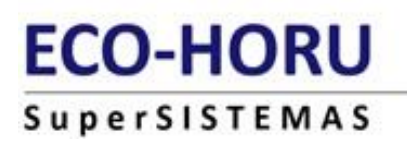

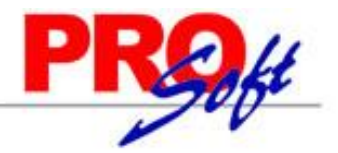

## **Conector Sistema Externo a SuperADMINISTRADOR INVENTARIOS**

#### **Historial de Modificaciones:**

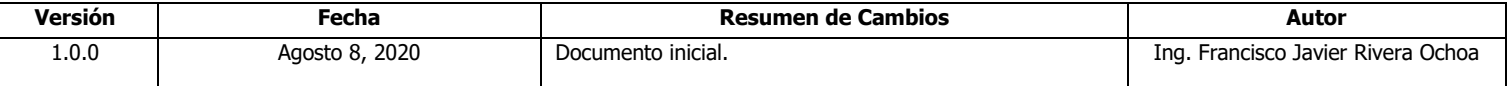

#### **Objetivo.**

Establecer un mecanismo de comunicación entre el Sistema Externo (Cliente) y el Sistema de Inventarios (ECO-HORU)

#### **Introducción.**

El presente documento describe el procedimiento para crear la interfaz de comunicación a través de un Web Service que proporciona ECO-HORU para el enlace con SuperADMINISTRADOR y poder guardar Movimientos de Inventario

#### **Formato.**

Uso de XML como formato estándar para los datos que se van a intercambiar, parámetros estándar de tipo string.

#### **Pasos a seguir para configurar el sistema externo:**

1. Establecer la URL del Web Service, ejemplo:<http://facturacion.superadministrador.com.mx/cfd/api/services.asmx>

#### 2. El Servicio tiene un método público: **Services**

Las operaciones siguientes son compatibles. Para una definición formal, revise la descripción

GuardarMovimientoInventario<br>Registra un Movimiento de Inventario

Este servicio Web utiliza http://tempuri.org/ como espacio de nombres prec Recomendación: cambiar el espacio de nombres predeterminado antes de ha Cada servicio Web XML necesita un espacio de nombres único para que las aplicaciones de clio publicados deberían utilizar un espacio de nombres más permanent

Debe identificar su servicio Web XML con un espacio de nombres que controle. Por ejemplo, p URL, éstos no pueden señalar a recursos reales en el Web. (Los espacios de nombres d

En los servicios Web XML que se crean con ASP.NET, se puede cambiar el espacio de nombres<br>continuación se muestra un ejemplo de código que establece el espacio de nombres en "http:, o

#### **Definición del XML.**

#### **Elemento: Movimiento.**

#### **Atributos:**

- **claveEmpresa:** atributo obligatorio para precisar la clave de la empresa en la que se va a dar de alta el movimiento, esta clave es la clave en SuperADMINISTRADOR de la empresa. **Tipo Base:** string.
- **claveSucursal:** atributo obligatorio para precisar la clave de la sucursal en la que se va a dar de alta el movimiento, esta clave es la clave en SuperADMINISTRADOR de la sucursal. **Tipo Base:** string.
- **clavePoliza:** atributo obligatorio para precisar la clave del Tipo de Póliza (I,E,D)en la que se va a dar de alta el movimiento, esta clave es la clave en SuperADMINISTRADOR del Tipo de Póliza. **Tipo Base:** string.
- **Fecha:** atributo obligatorio para precisar la fecha del Movimiento, formato YYYYmmdd, ejemplo 20200324 = 24 MARZO 2020.
- **baseDeDatos:** atributo requerido para indicar el archivo .config que indica la base de datos que afectará esta operación. **Tipo Base:** string.
- **claveUsuario:** atributo requerido para indicar la clave del usuario que está ejecutando la operación, debe de corresponder con un usuario dado de alta en el sistema SuperADMINISTRADOR **Tipo Base:** string.
- **observaciones:** atributo opcional para indicar observaciones del Movimiento **Tipo Base:** string.

# **ECO-HORU**

SuperSISTEMAS

#### **Elemento: ListaDetalle.**

Nodo requerido para enlistar los conceptos cubiertos por el Movimiento de Inventario.

#### **Elemento: Detalle.**

Nodo para introducir la información detallada del Movimiento de Inventario a registrar.

#### **Atributos:**

- **cuentaInv:** atributo requerido para precisar la clave de la cuenta de inventario. **Tipo Base:** string.
- **claveArticulo:** atributo requerido para precisar la clave del Artículo/Servicio. **Tipo Base:** string.
- **conceptoES:** atributo requerido para indicar la clave del concepto de inventario. **Tipo Base:** string.
- **referencia:** atributo opcional para indicar un texto como referencia del movimiento. **Tipo Base:** string.
- **cantidad:** atributo requeridola cantidad. **Tipo Base:** decimal. **Posiciones Decimales:** 6.
- **costoUnitario:** atributo requerido para indicar el costo **Tipo Base:** decimal. **Posiciones Decimales:** 6.
- **origenDestino:** atributo opcional para indicar la clave del origen y destino. **Tipo Base:** string.
- **origenDestinoAlterno:** atributo opcional para indicar la clave del origen t destino alterno. **Tipo Base:** string.
- **actividad:** atributos opcional para expresar la clave de la actividad. **Tipo Base:** string.
	- **lote:** atributo requerido para expresar la información de los lotes de inventario **Tipo Base:** string. **Ejemplo para 1 lote:**

El valor del atributo lote deberá contener: ClaveLote|Cantidad|Caducidad|Observaciones Donde:

**ClaveLote:** requerido**,** es el número de lote de producción.

**Cantidad:** requerido, cantidad del lote

**Caducidad:** requerido, fecha de Caducidad en formato aaaa/MM/dd ejemplo: 2020/11/21 que es igual a 21 de NOVIEMBRE del 2020 **Observaciones:** opcional**,** Cualquier anotación referente al lote

### **Para más de un lote solo se separa por el carácter: ~**

**Ejemplo para 2 lotes:**

El valor del atributo lote deberá contener:

ClaveLote|Cantidad|Caducidad|Observaciones**~**ClaveLote|Cantidad|Caducidad|Observaciones

#### **Estructura del XML de petición.**

#### **OBJETIVO: Registra un Movimiento de Inventario y los carga en el SuperADMINISTRADOR.**

POST /SuperADMINISTRADOR/CFD/Api/Services.asmx HTTP/1.1 Host: <localhost> Content-Type: text/xml; charset=utf-8 Content-Length: length SOAPAction: "http://tempuri.org/GuardarMovimientoInventario"

<?xml version="1.0" encoding="UTF-8"?>

```
<Movimiento claveEmpresa="1" claveSucursal="1" clavePoliza="D" fecha="20200725" baseDeDatos="JAVIER-
PCSQL2014EXP_AGROKUMARA.config" claveUsuario="1" observaciones="XXXX">
<ListaDetalle>
```
<Detalle cuentaInv="1110" claveArticulo="5101001" conceptoES="66" referencia="ABC" cantidad="10" costoUnitario="150.00" origenDestino="205" origenDestinoAlterno="1048" actividad="6104" lote="151549|165|2023/11/21|Lote especial para Stock" /> </ListaDetalle>

</Movimiento>

**Página 2 de 3**

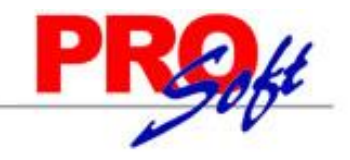

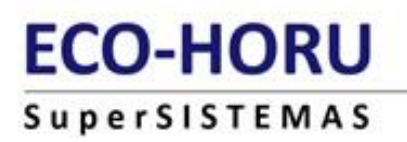

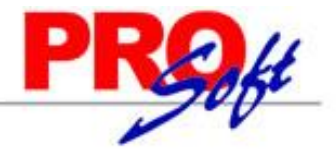

**Estructura del XML de respuesta.** HTTP/1.1 200 OK Content-Type: text/xml; charset=utf-8 Content-Length: length

> <Result> <Success /> <Message /> </Result>

**Estructura del XML de respuesta Satisfactoria**

<Result> <Success>true</Success> <Message /> </Result>

#### **Estructura del XML de respuesta con Error**

<Result> <Success>false</Success> <Message>Descripcion del error generado por parte del web service</Message> </Result>